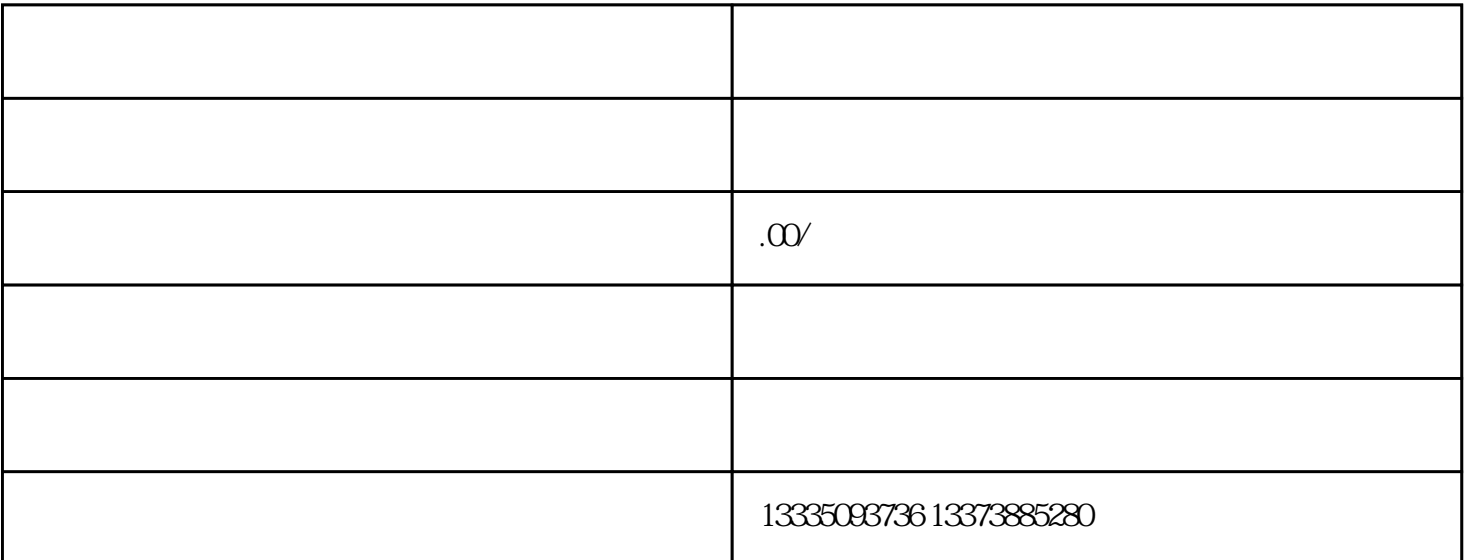

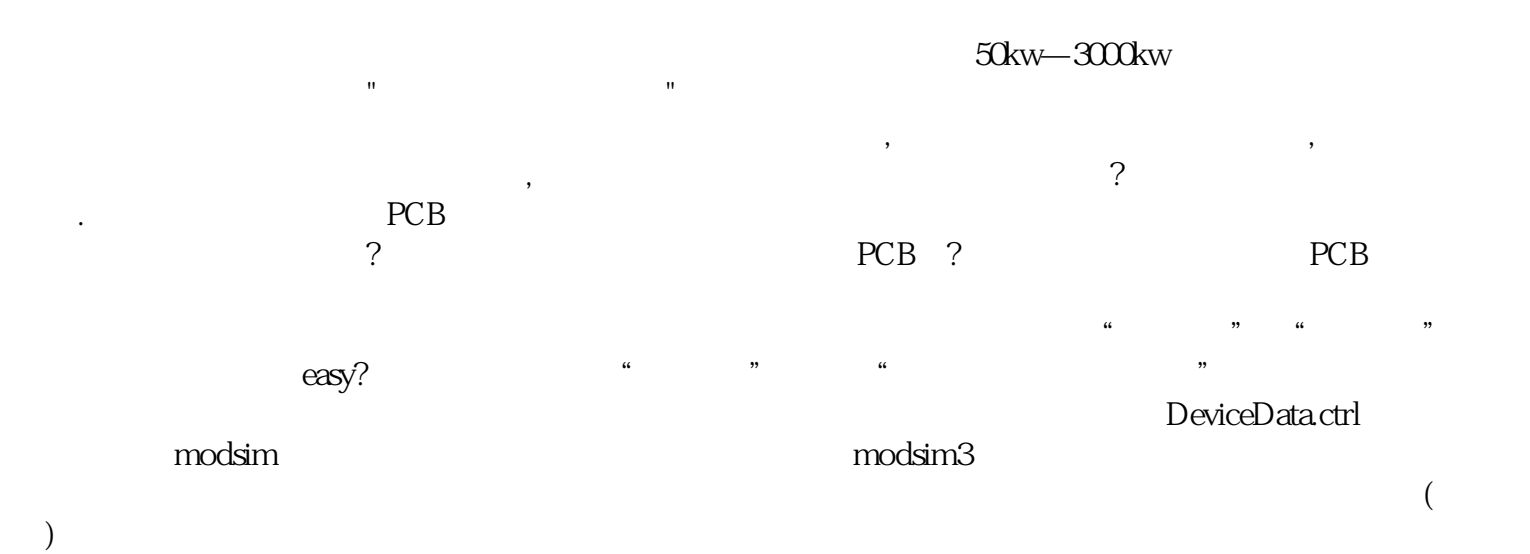

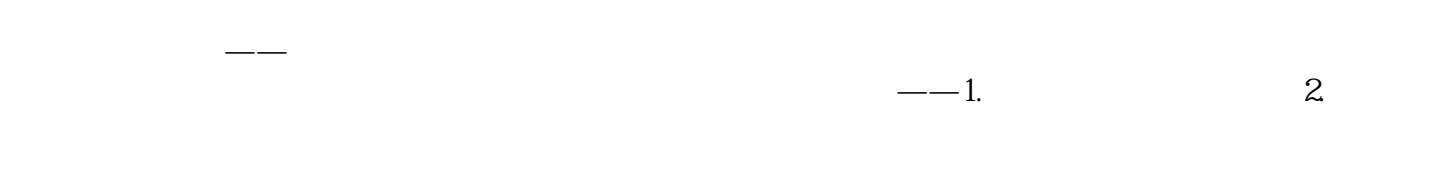

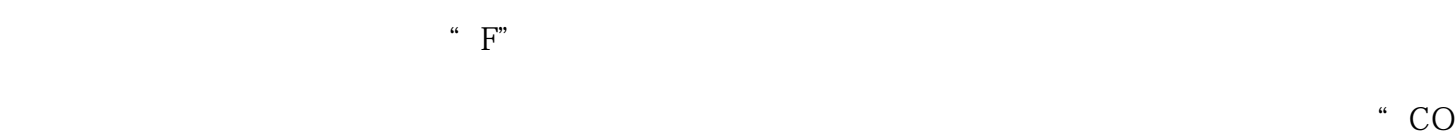

 $M"$ ,  $C"$ ,  $C''$ ,  $C''$ ,  $C''$ ,  $C$  $X^{"}$